VEJLEDNING april, 24, V.1

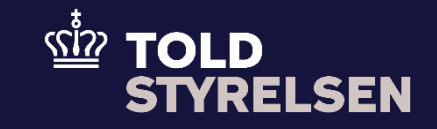

# <span id="page-0-0"></span>Opret forsendelsesangivelse som skal opstartes ved en toldekspedtion

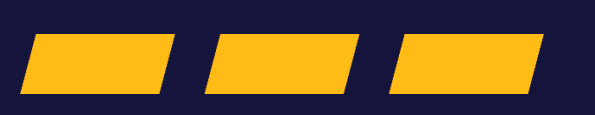

### <span id="page-1-0"></span>**Forord**

#### **Formål**

Formålet med denne vejledning er at vise, hvordan brugeren af DMS Online opretter en forsendelsesangivelse. Vejledningen fokuserer på opstart af forsendelse ved én fysisk toldekspedtion.

I denne vejledning er der taget udgangspunkt i oprettelse af en T1-angivelse, men vejledningen viser også, hvordan brugeren kan ændre angivelsen til en T2 angivelse eller en kombineret T- (T1- og T2-angivelse).

Det er nødvendigt at bruge denne vejledning til at udfylde de generelle felter i forsendelsesangivelsen. Denne vejledning skal dog suppleres med vejledningen "*Opret forsendelsesangivelse som opstartes med bevilling til Godkendt Afsender".*

OBS**:** Nogle af felterne i DMS Online har en titel og et nummer f.eks. Afgangstoldsted *(17 03 001 000).* Det stammer fra EU's tolddatamodel EUCDM, som Bestemmer, hvad feltet skal indeholde. EUCDM er de europæiske datakrav og er offentlig tilgængelig.

#### **Forudsætning**

Vejledningen forudsætter, at man har valgt dansk som sprog.

Det kan være en fordel at arbejde med de XML-filer, som ligger på både Skatteforvaltningens Github og toldst.dk. Du kan bruge dem som en skabelon til at lave dine egne forsendelsesangivelser i DMS Online.

#### **Bemærk**

- Enkelte ord på skærmbilleder og i vejledningen kan forekomme på engelsk
- Al data i vejledningen er testdata.

#### **Forkortelser**

- LRN Local Reference Number.
	- o LRN er obligatorisk at udfylde ved hver angivelse. LRN skal være unikt.

## <span id="page-2-0"></span>Indhold

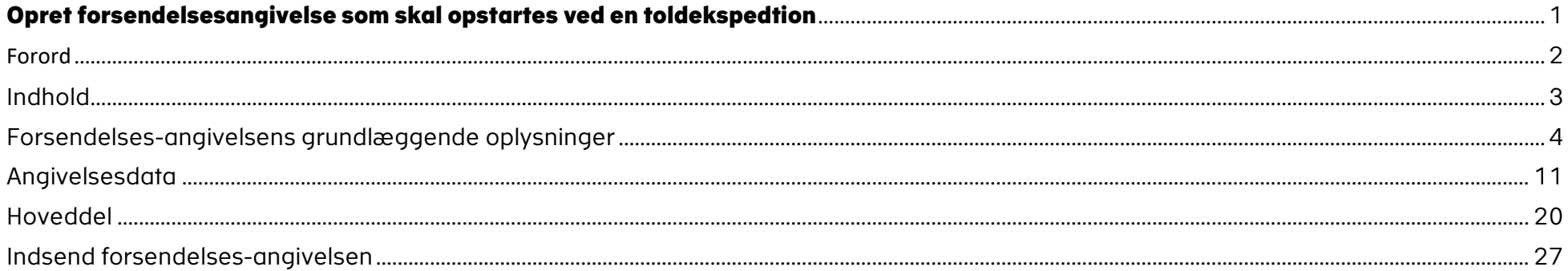

<span id="page-3-0"></span>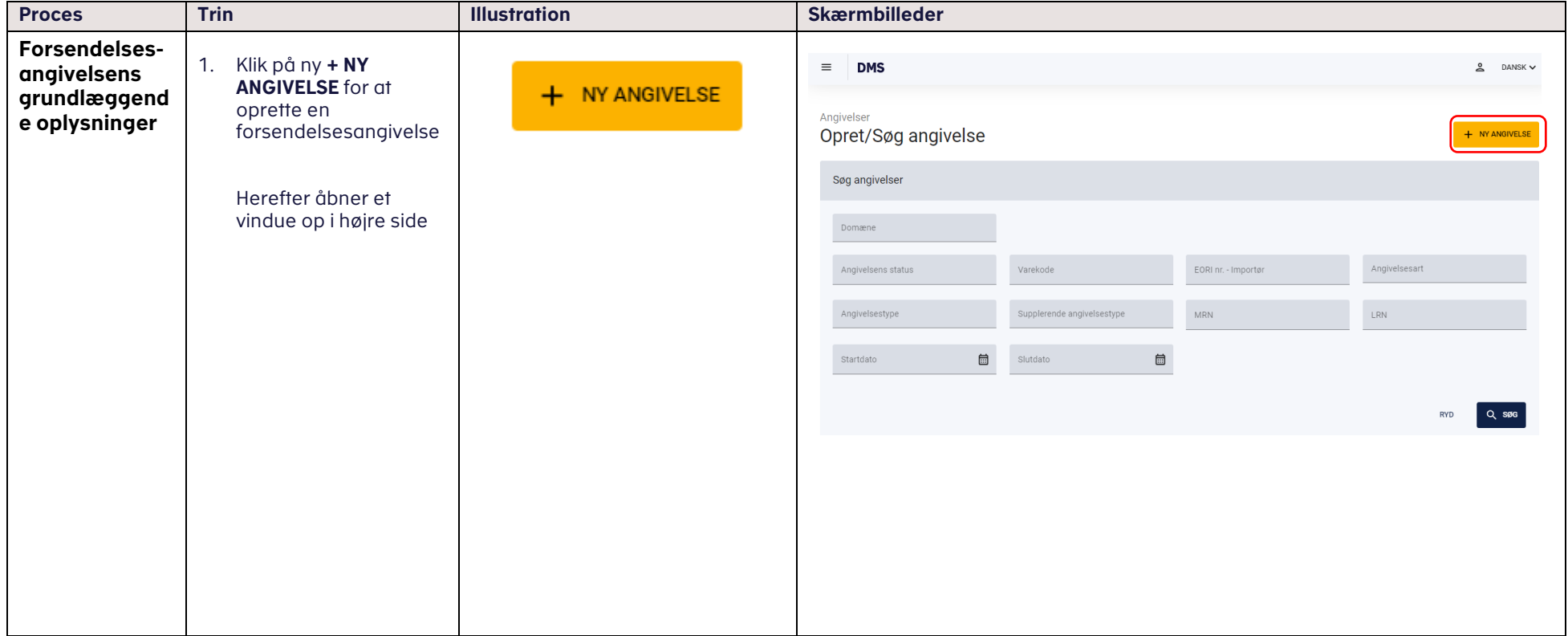

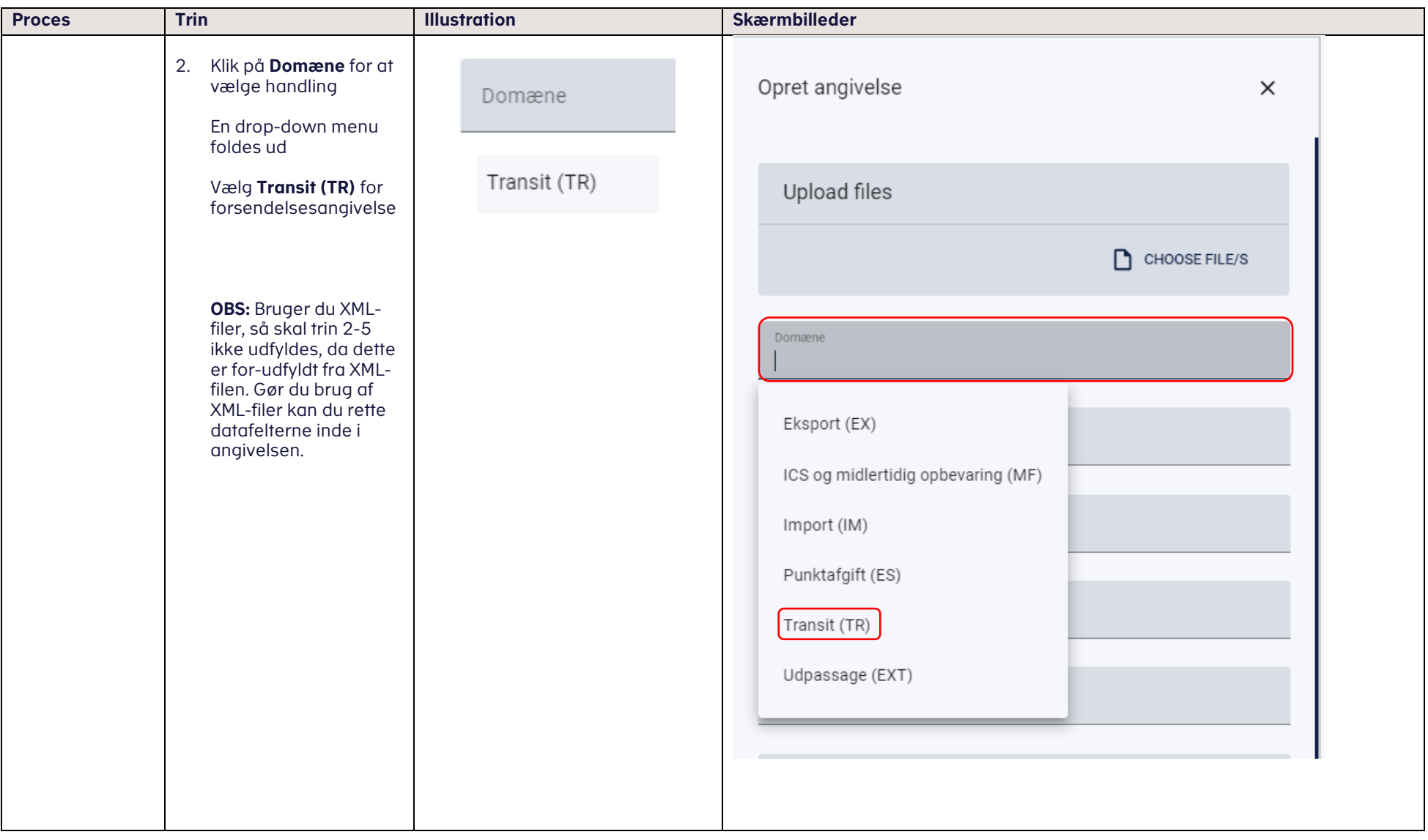

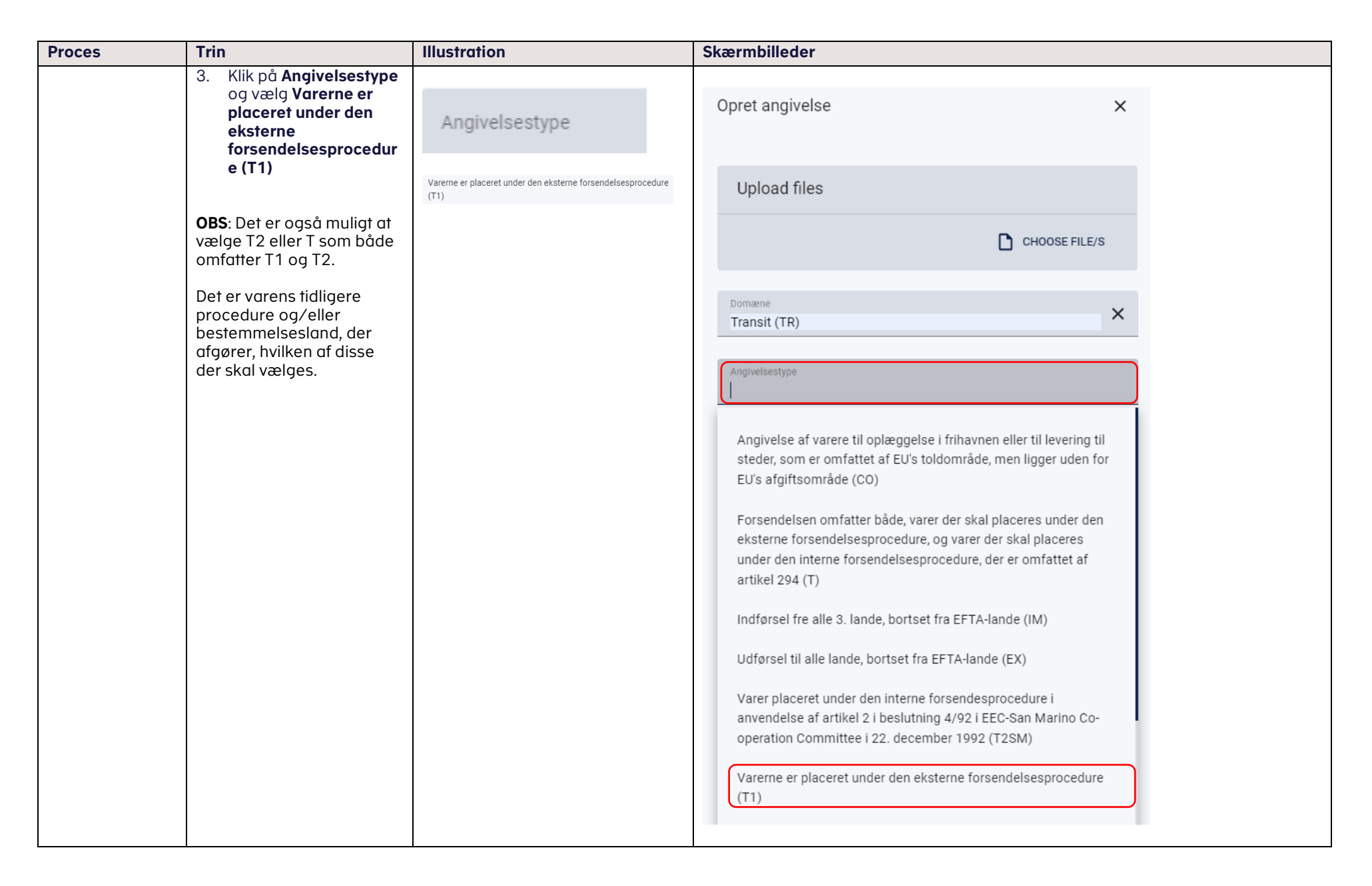

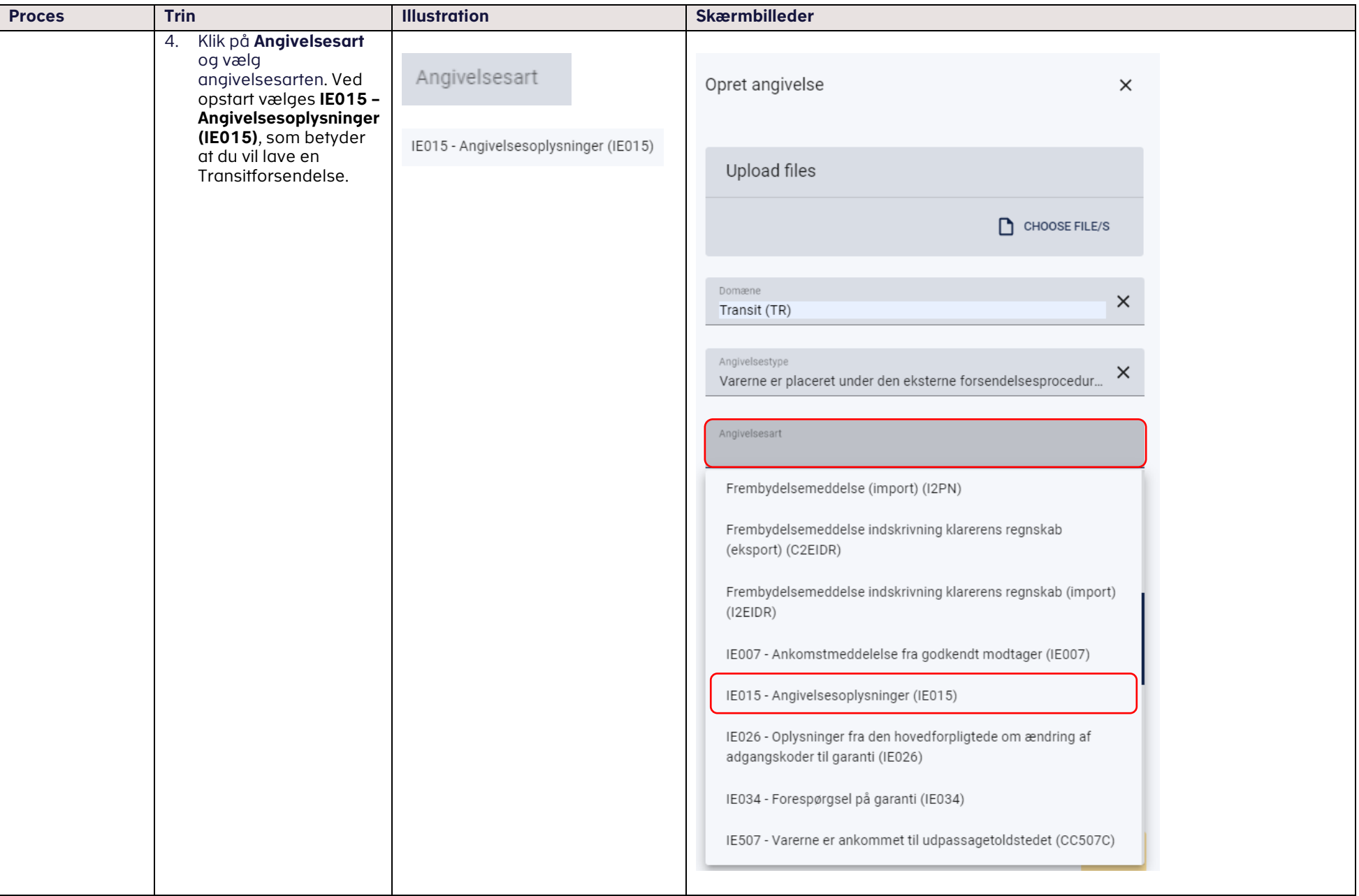

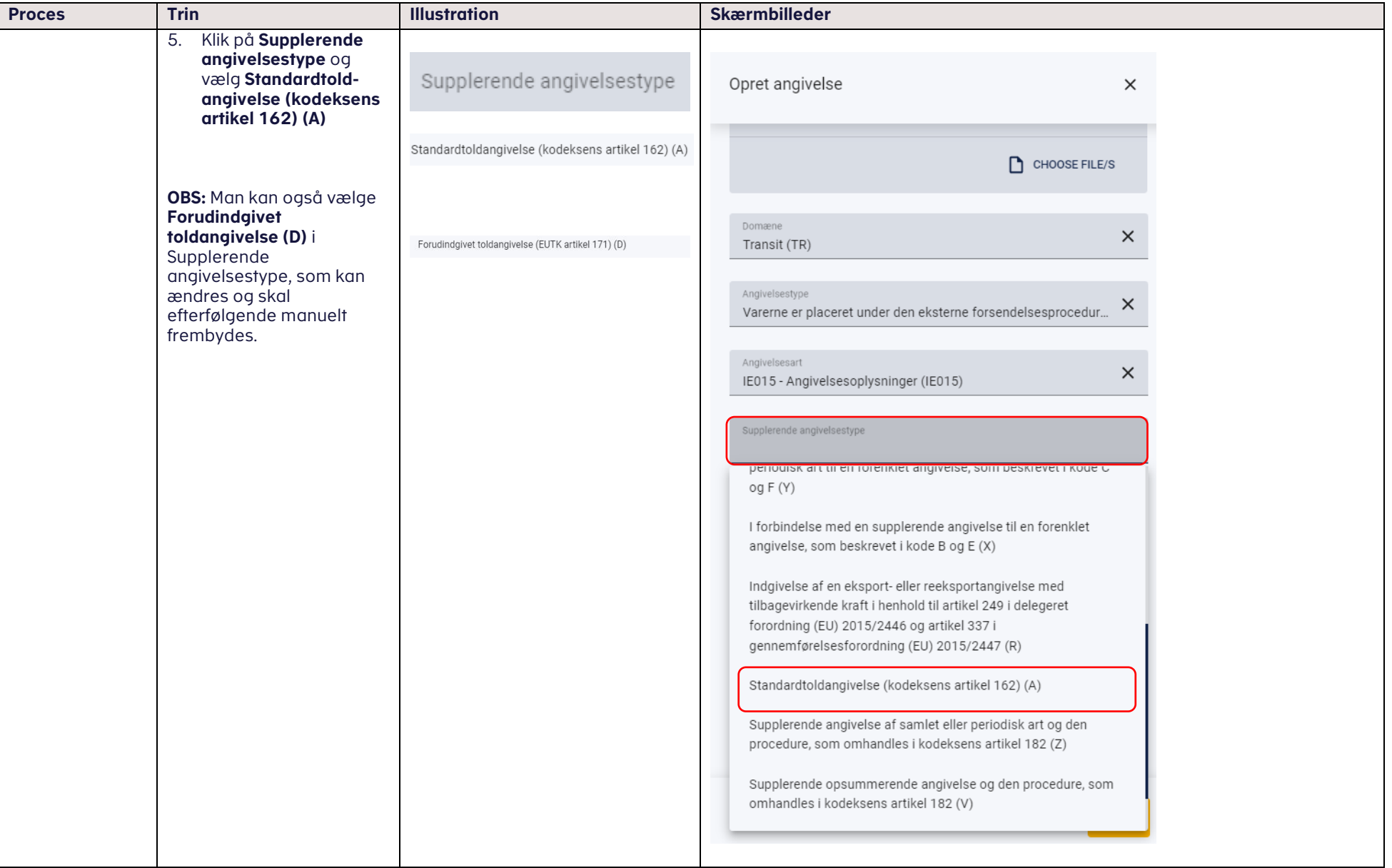

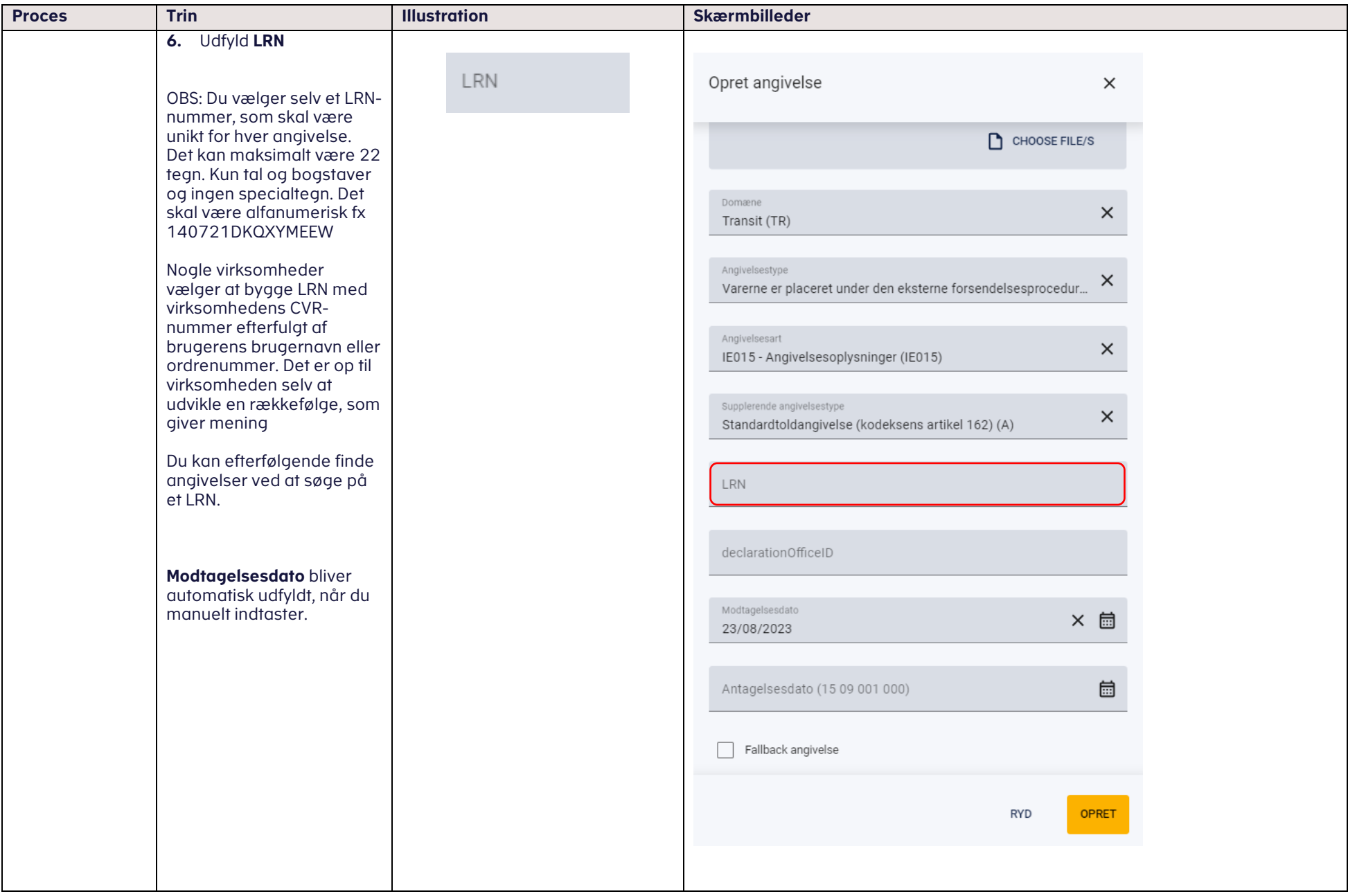

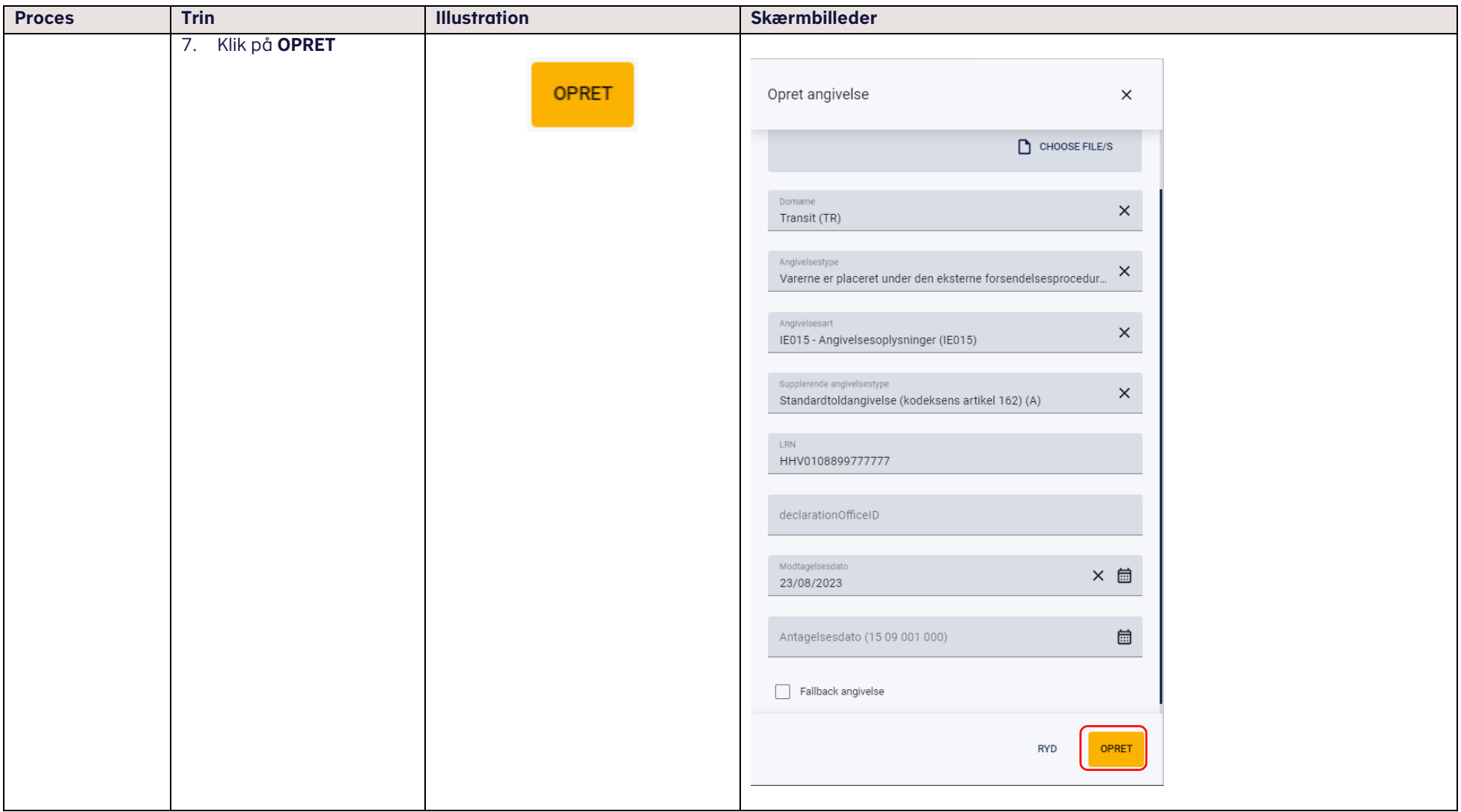

<span id="page-10-0"></span>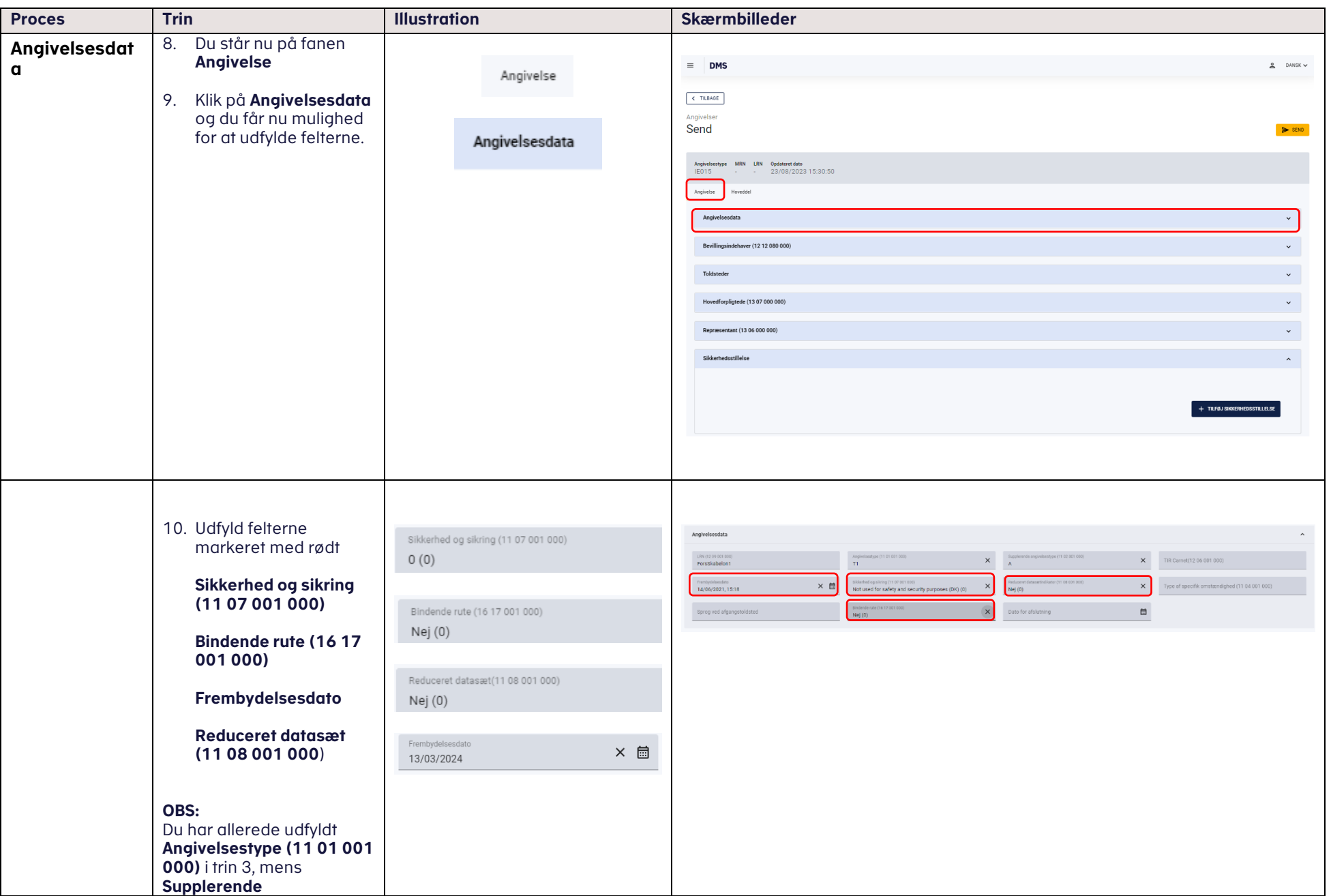

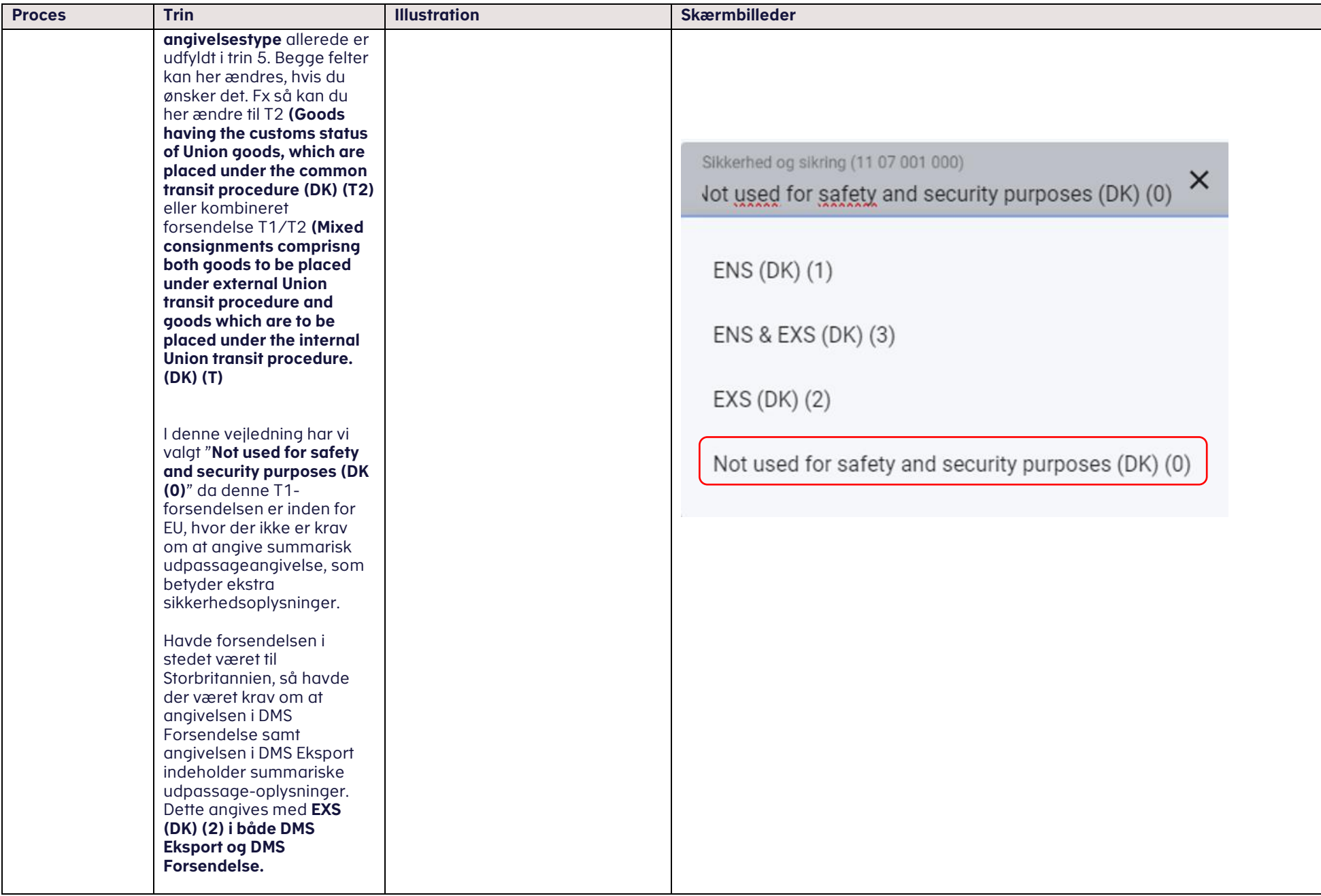

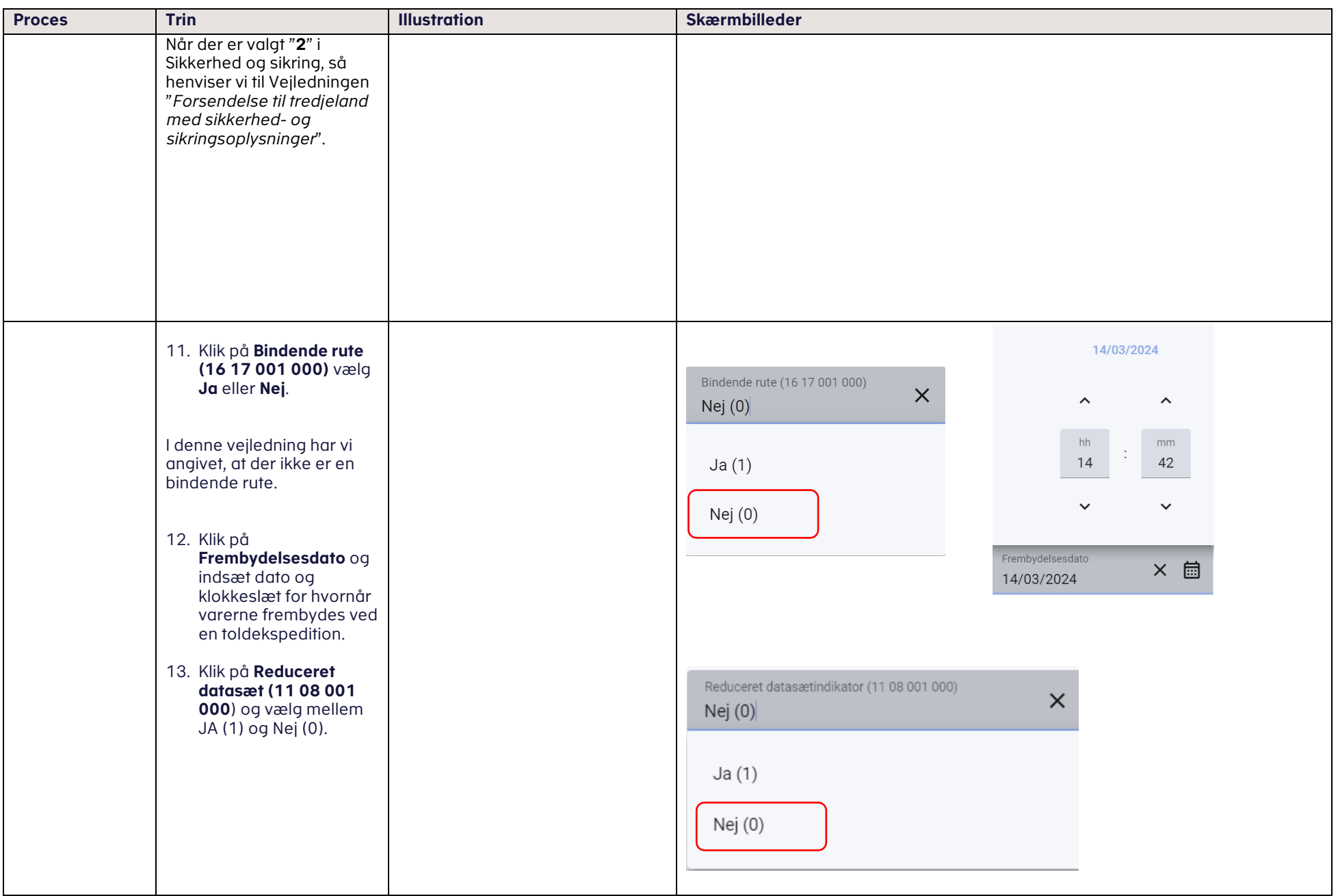

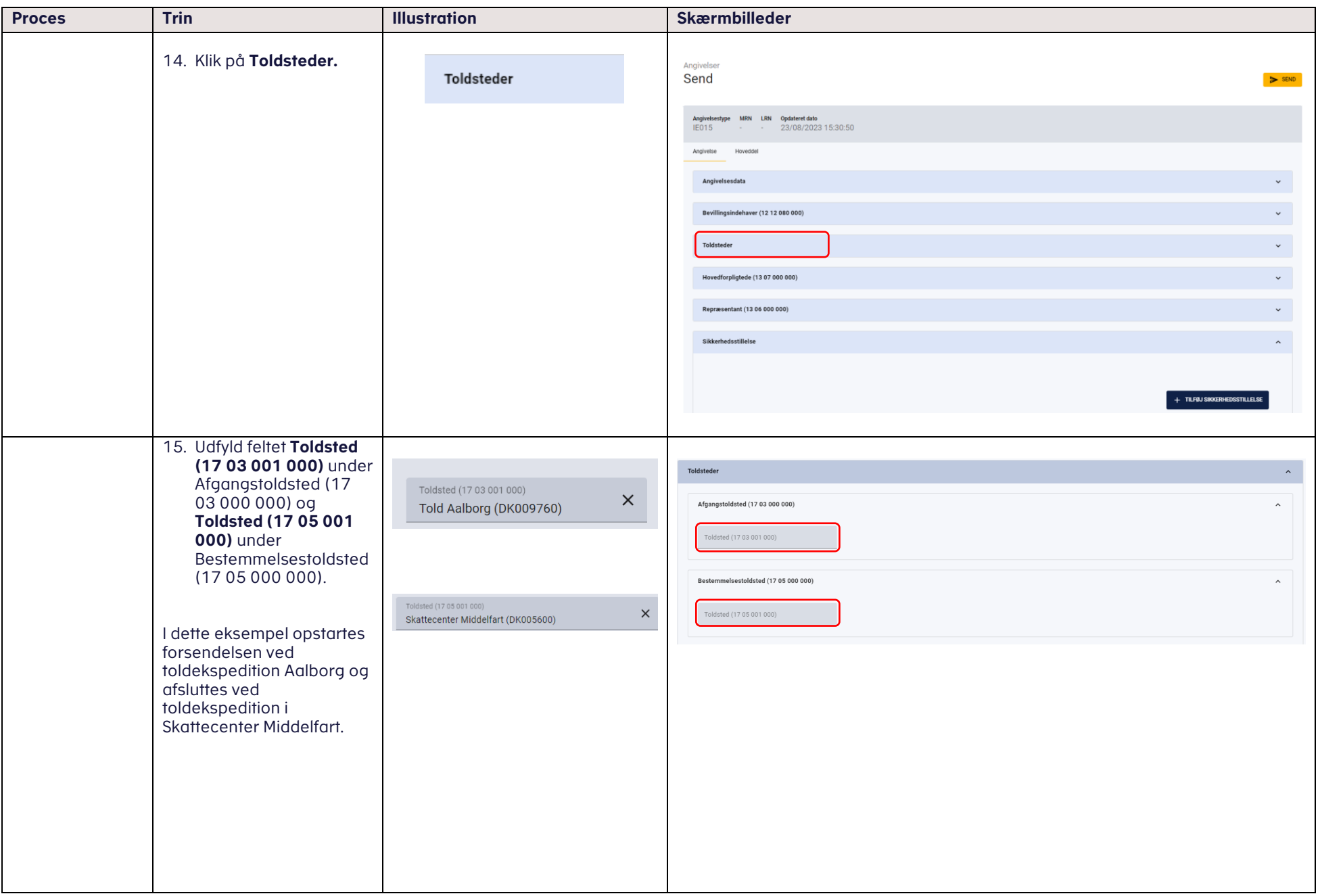

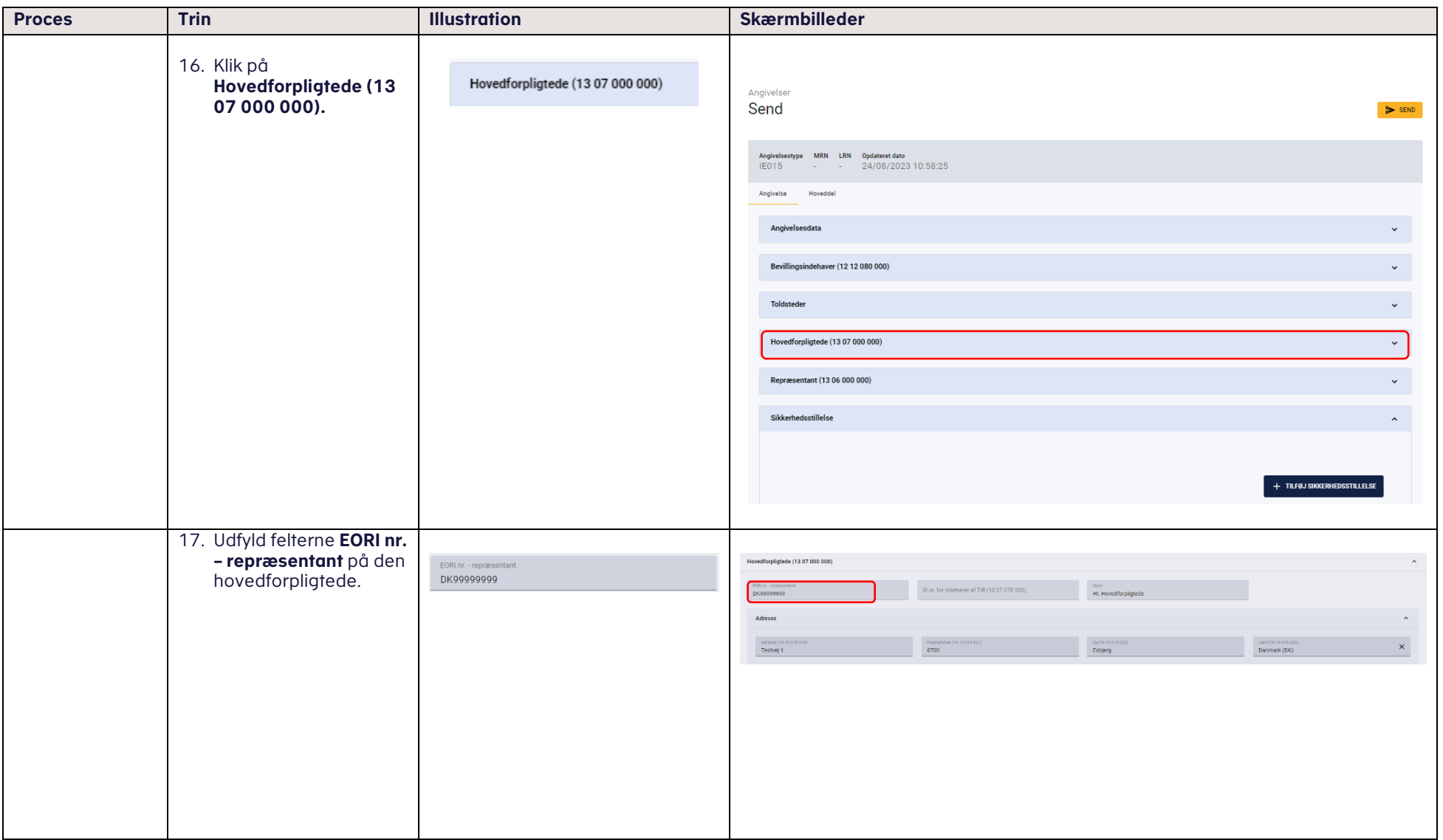

#### vedLedning the contract of the contract of the contract of the contract of the contract of the contract of the contract of the contract of the contract of the contract of the contract of the contract of the contract of the

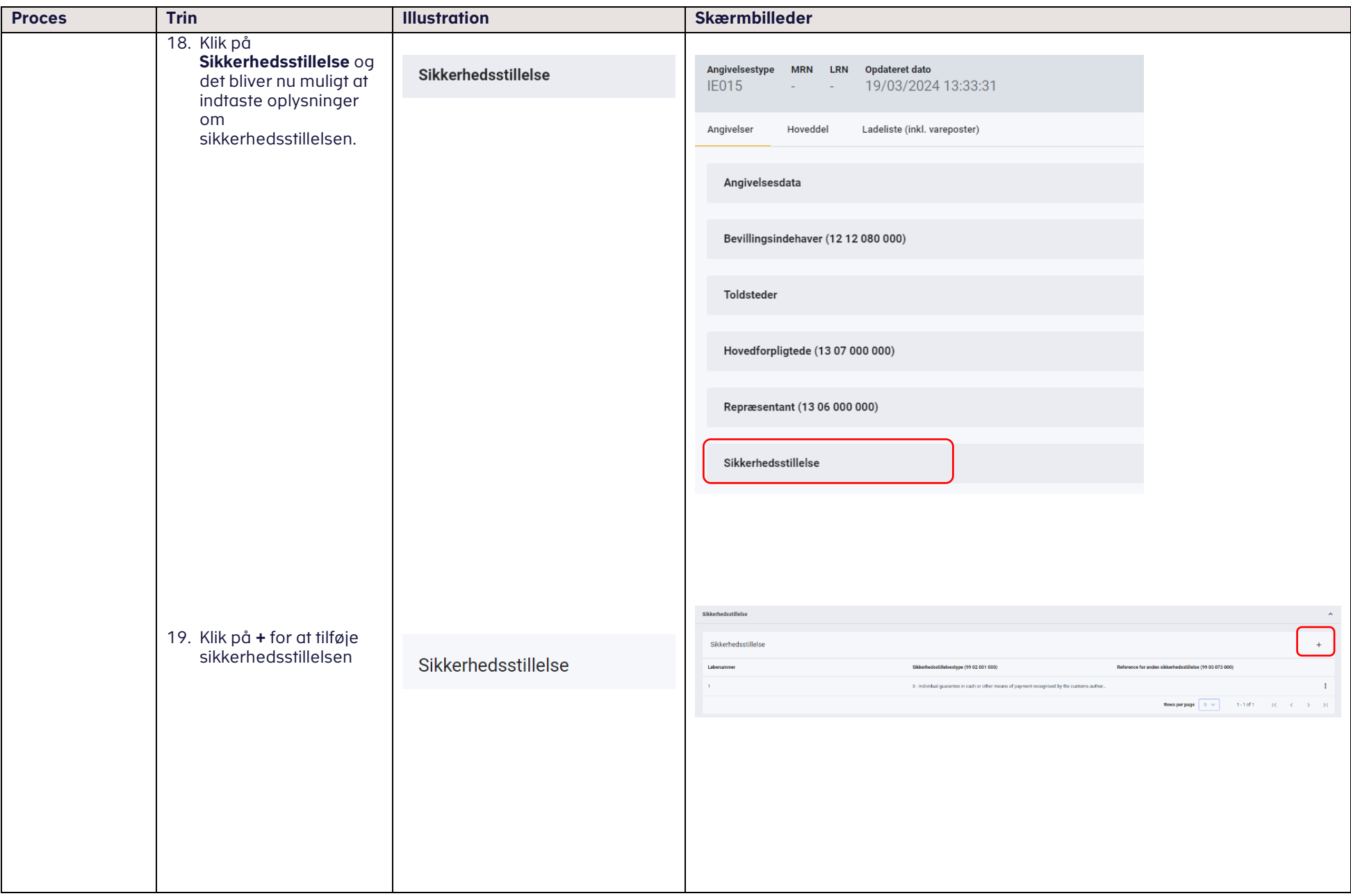

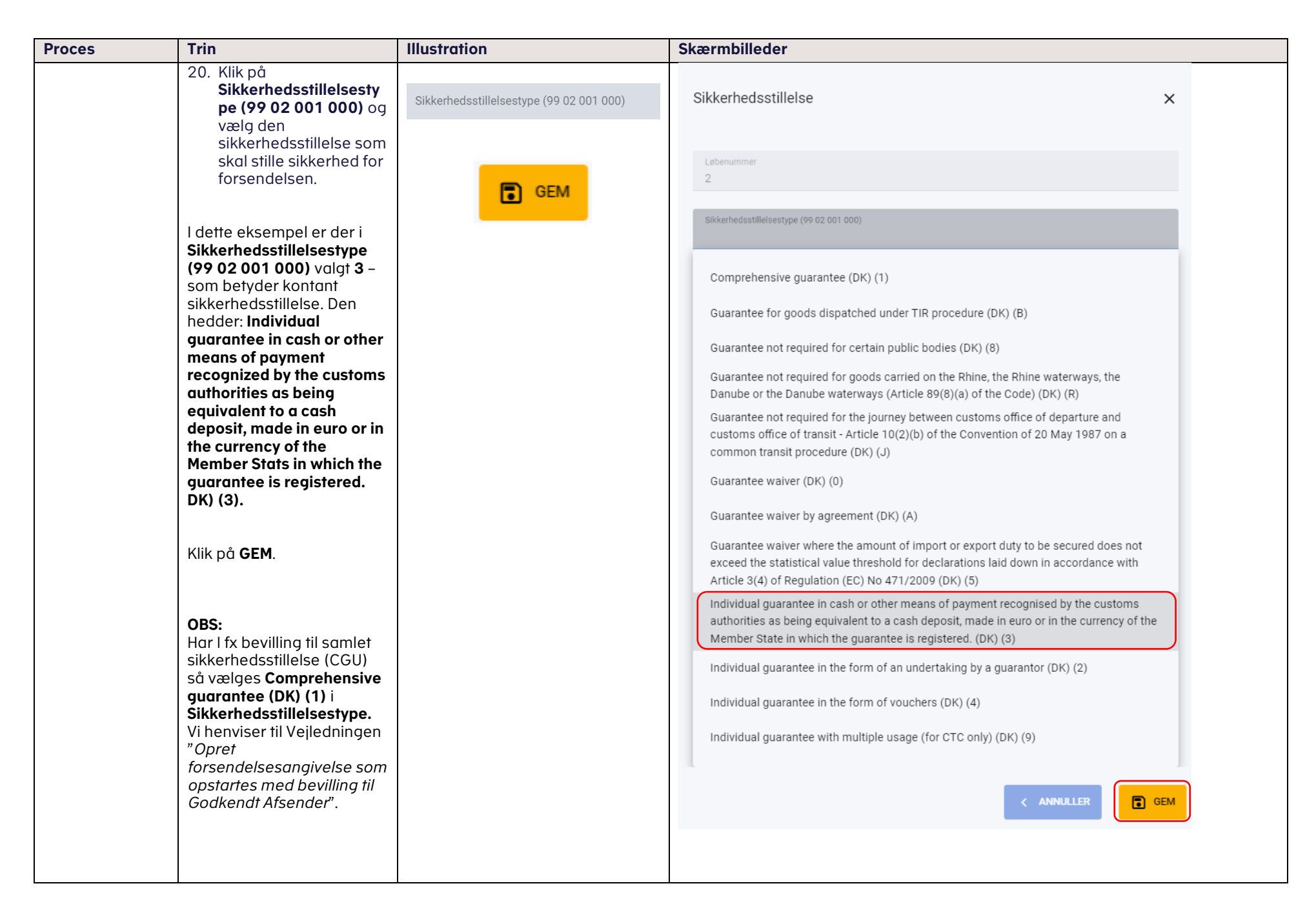

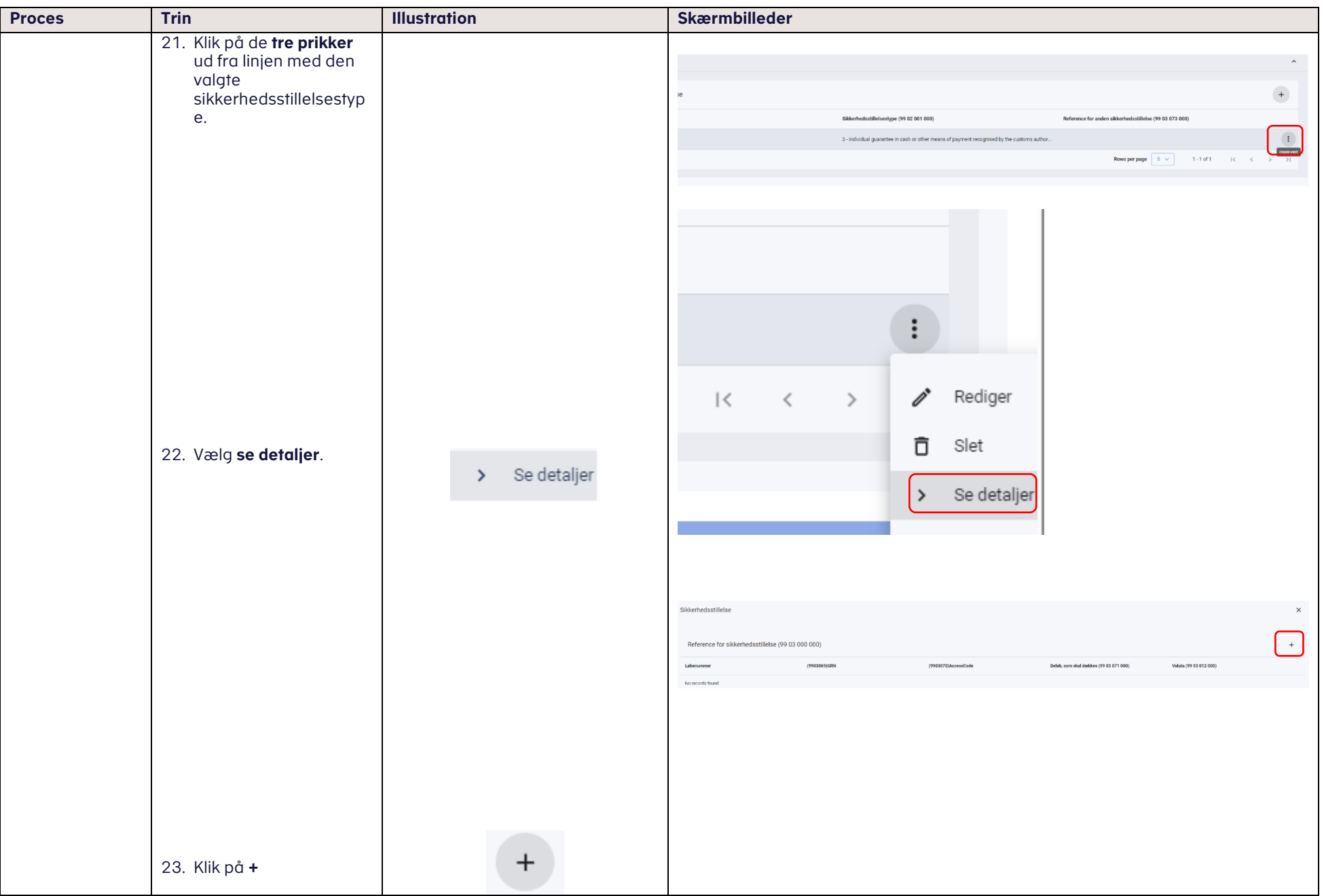

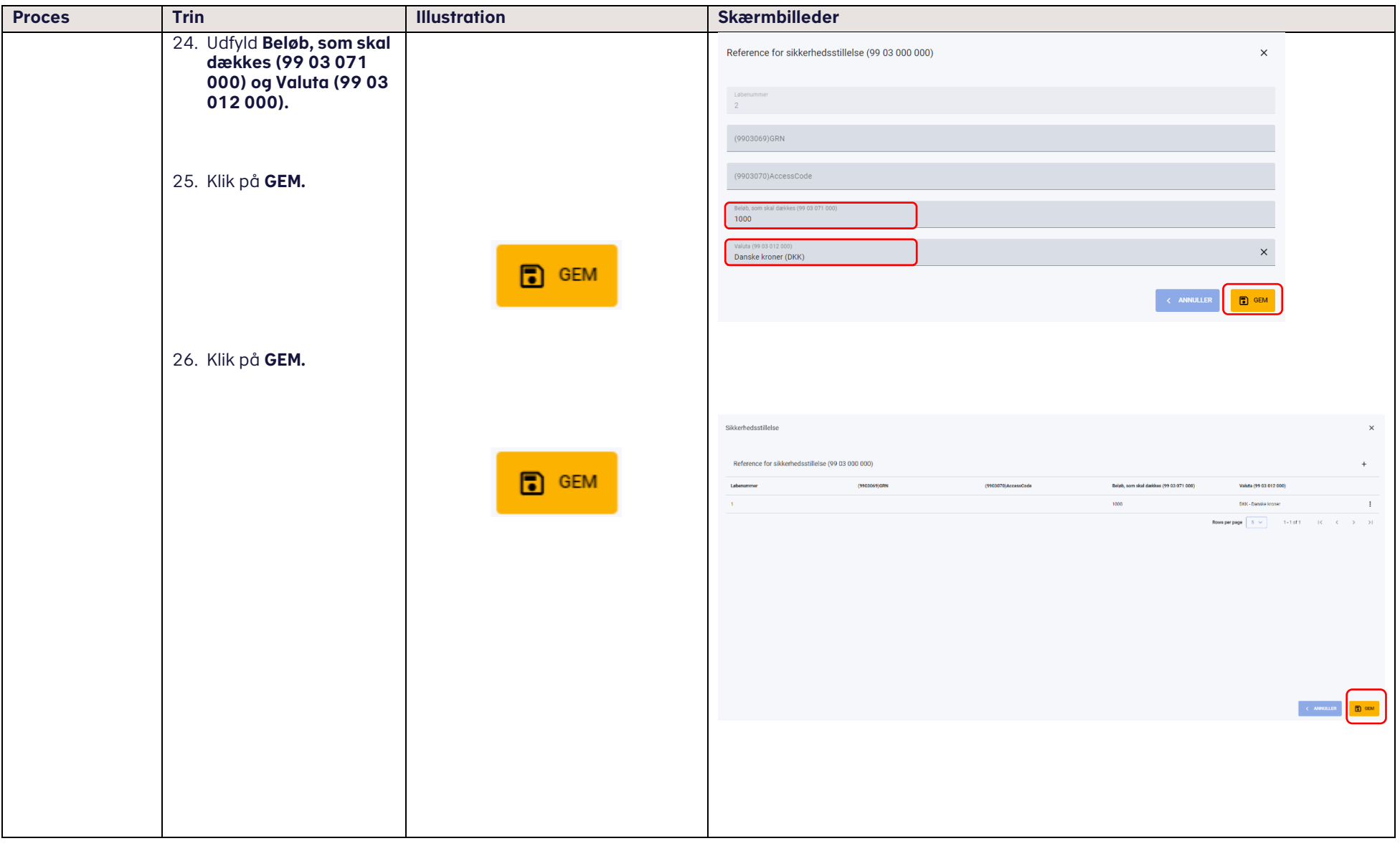

<span id="page-19-0"></span>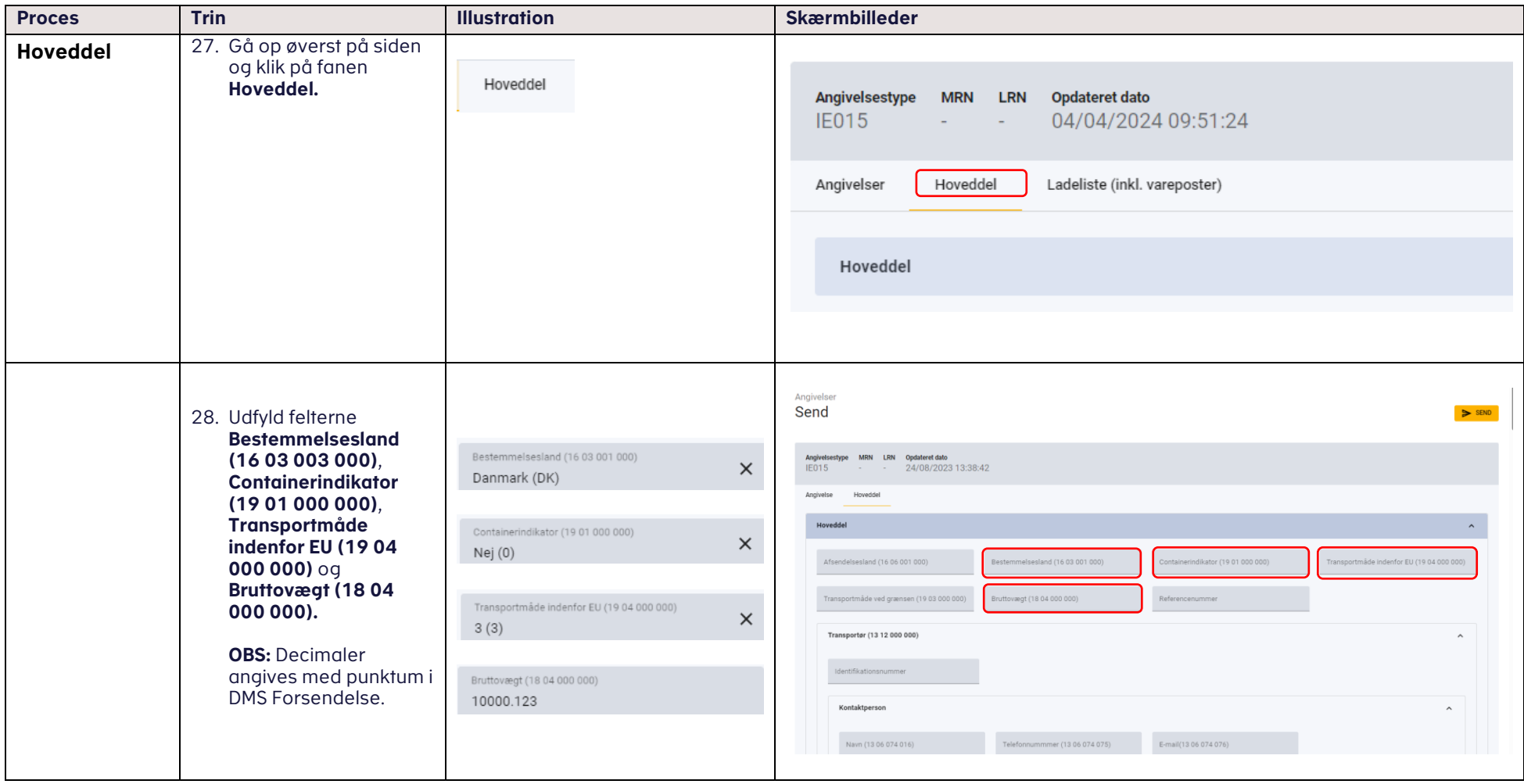

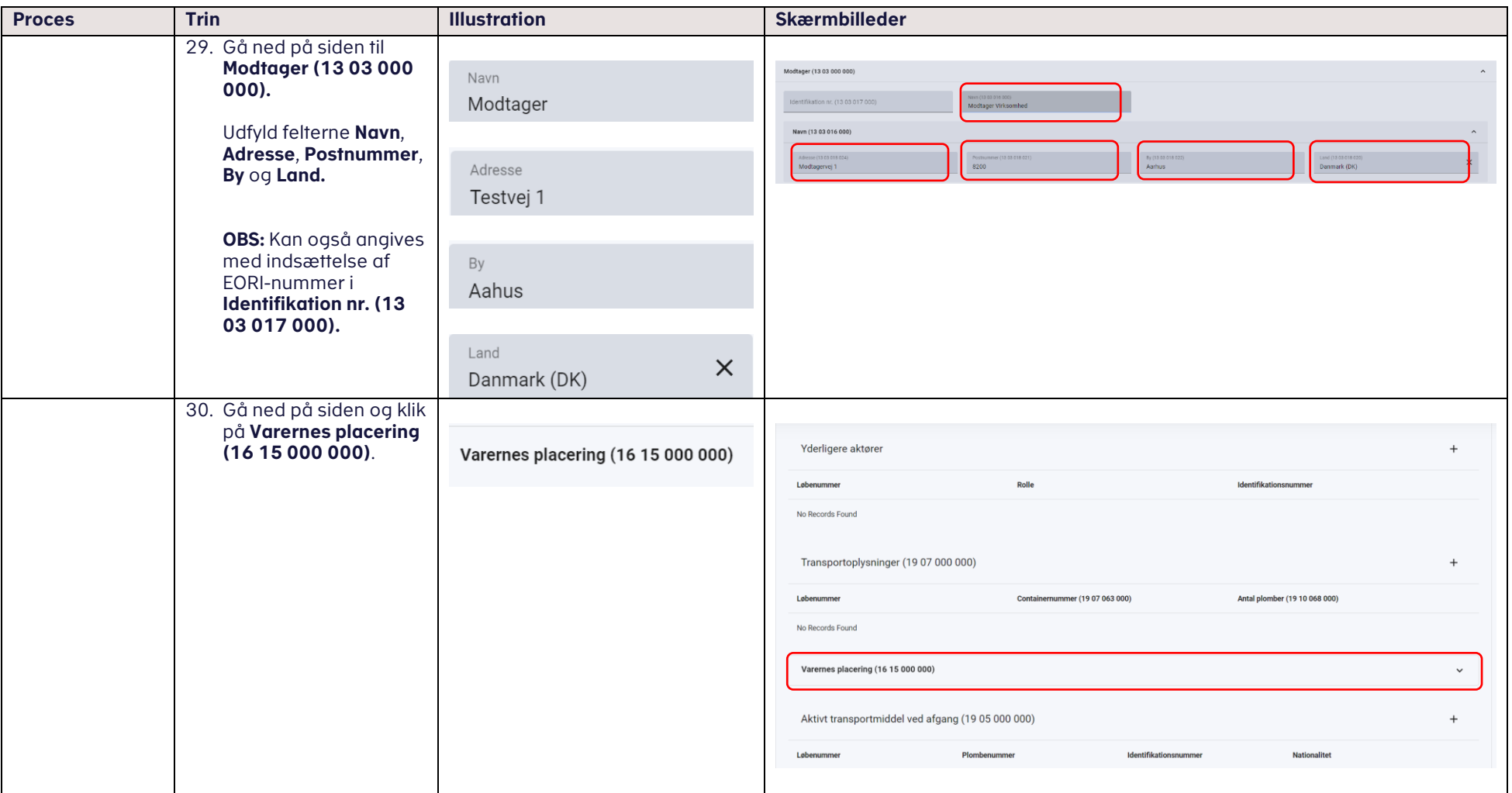

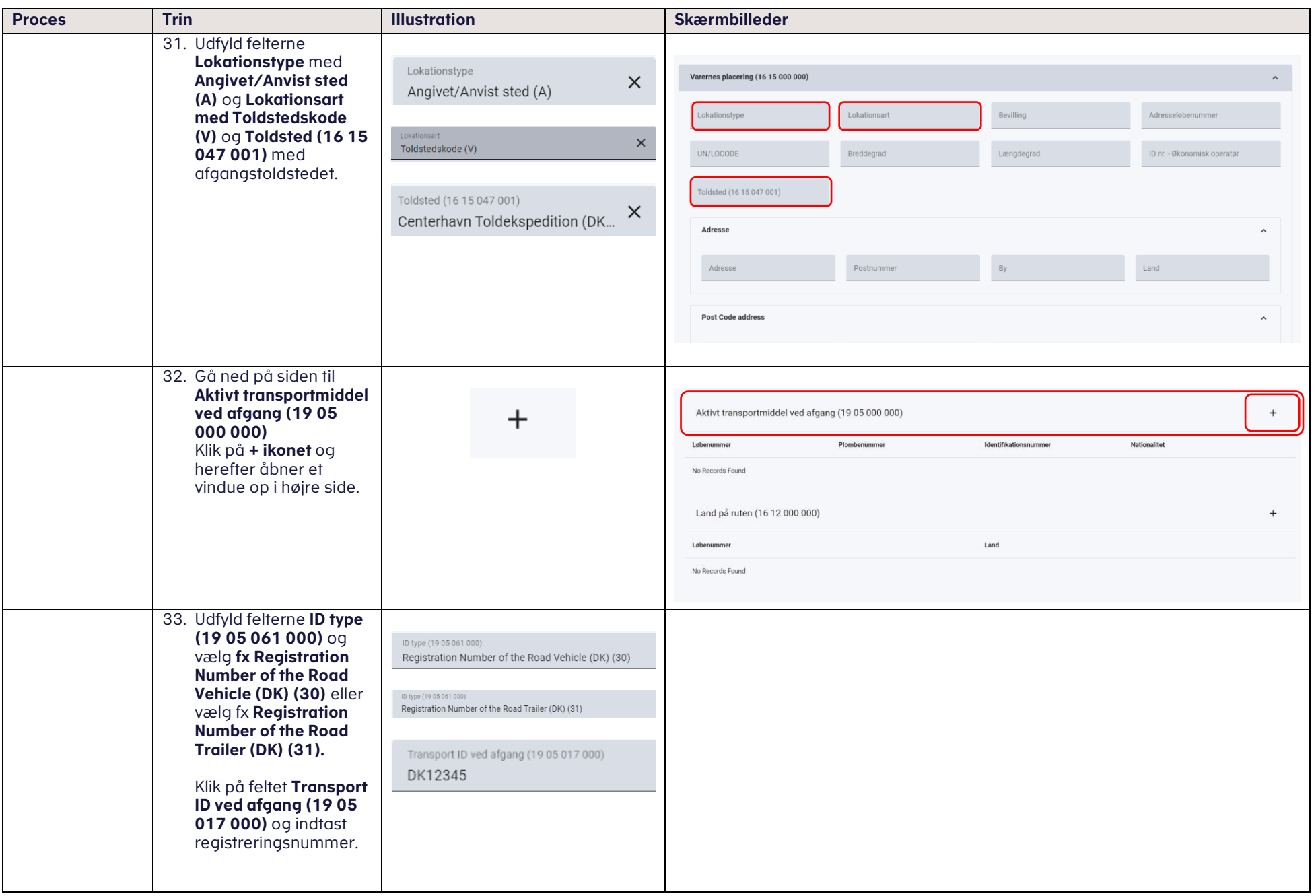

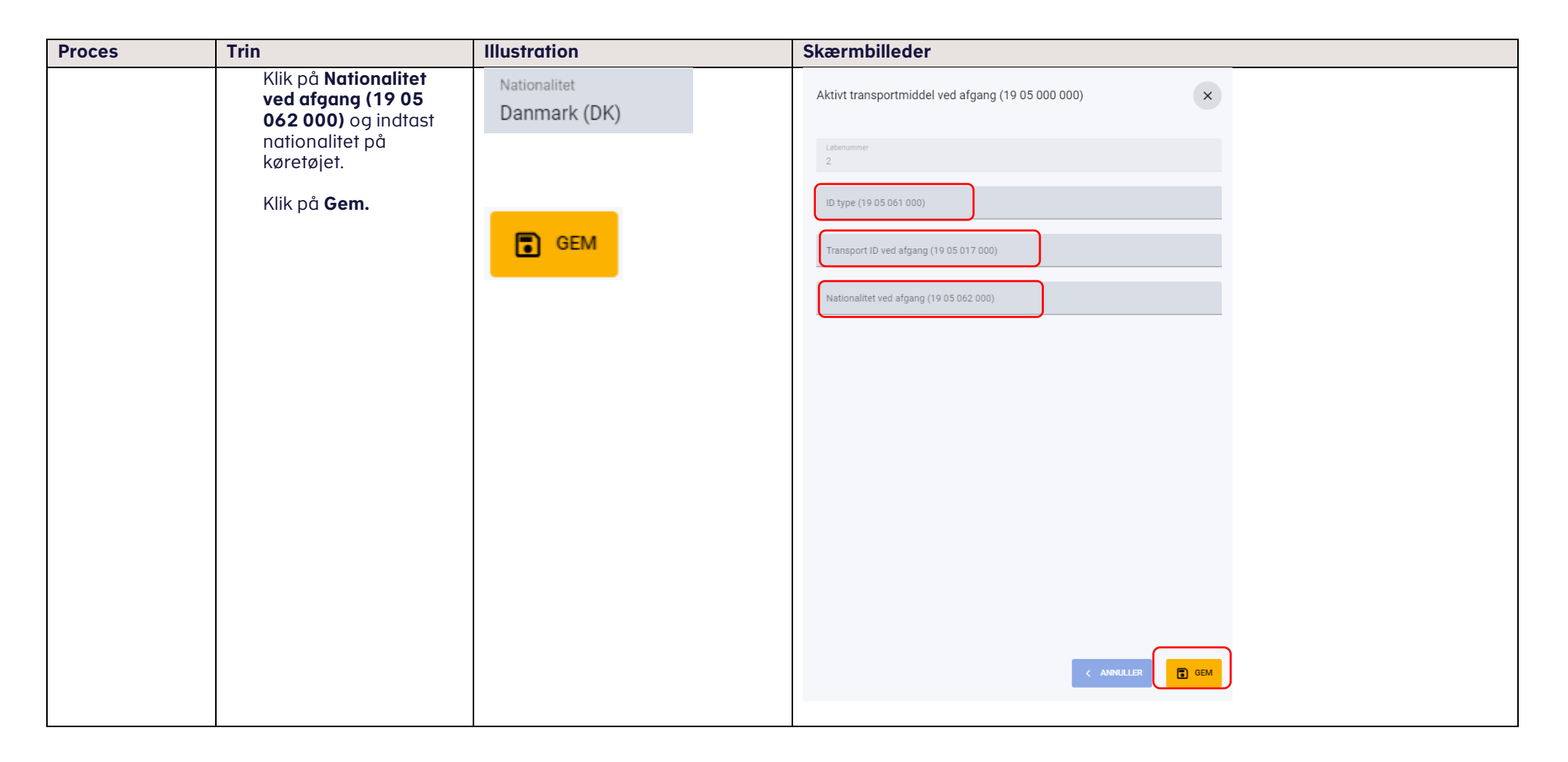

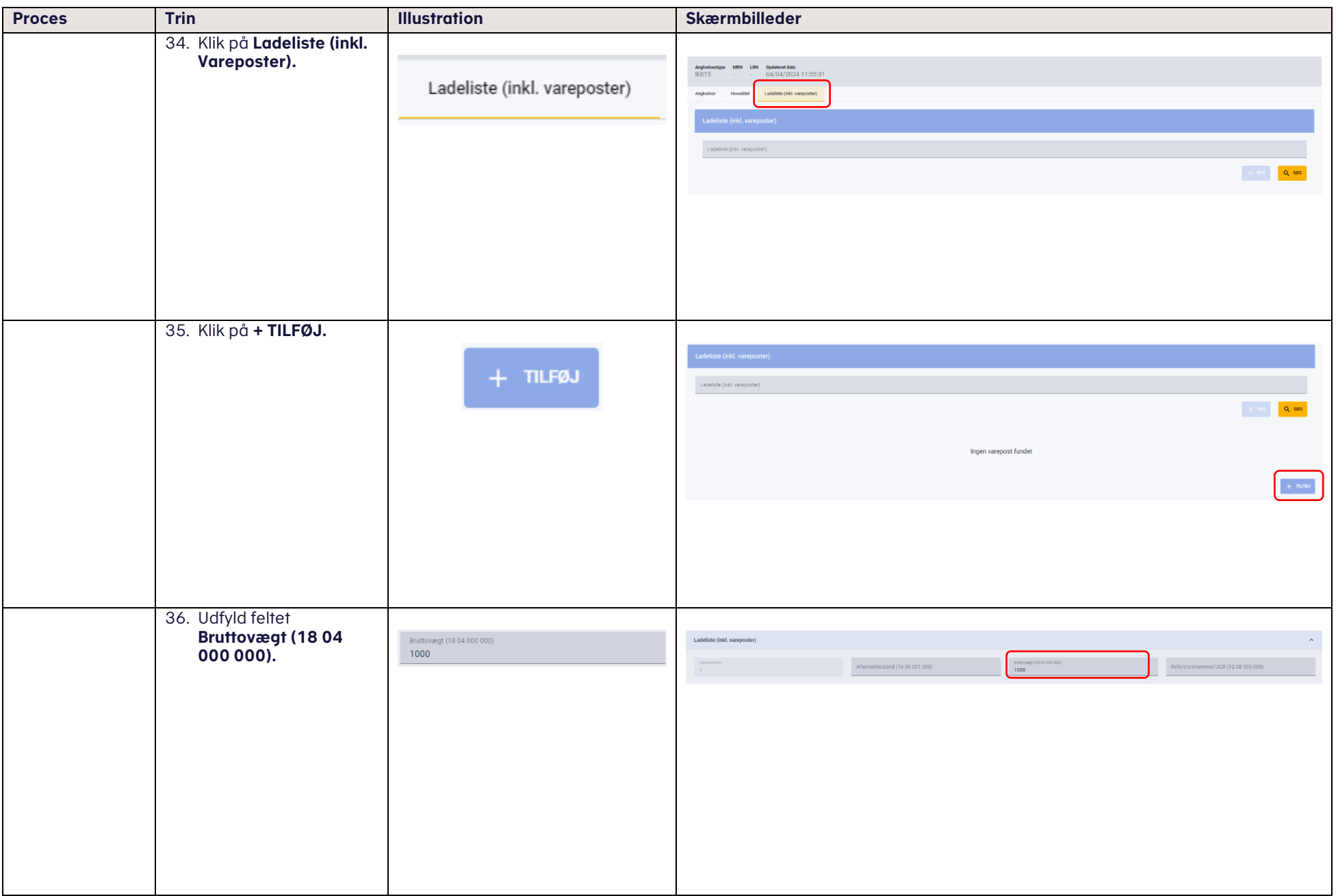

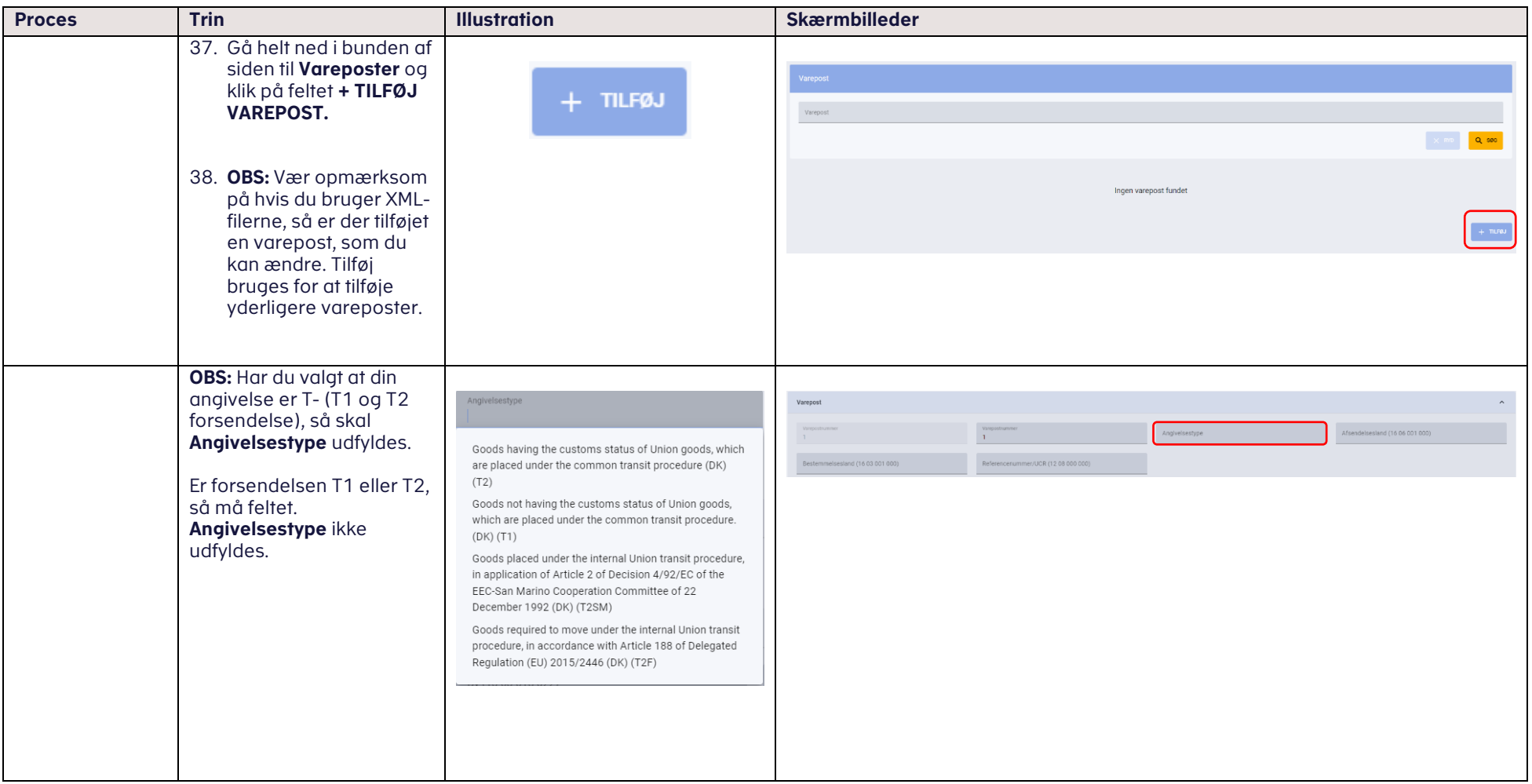

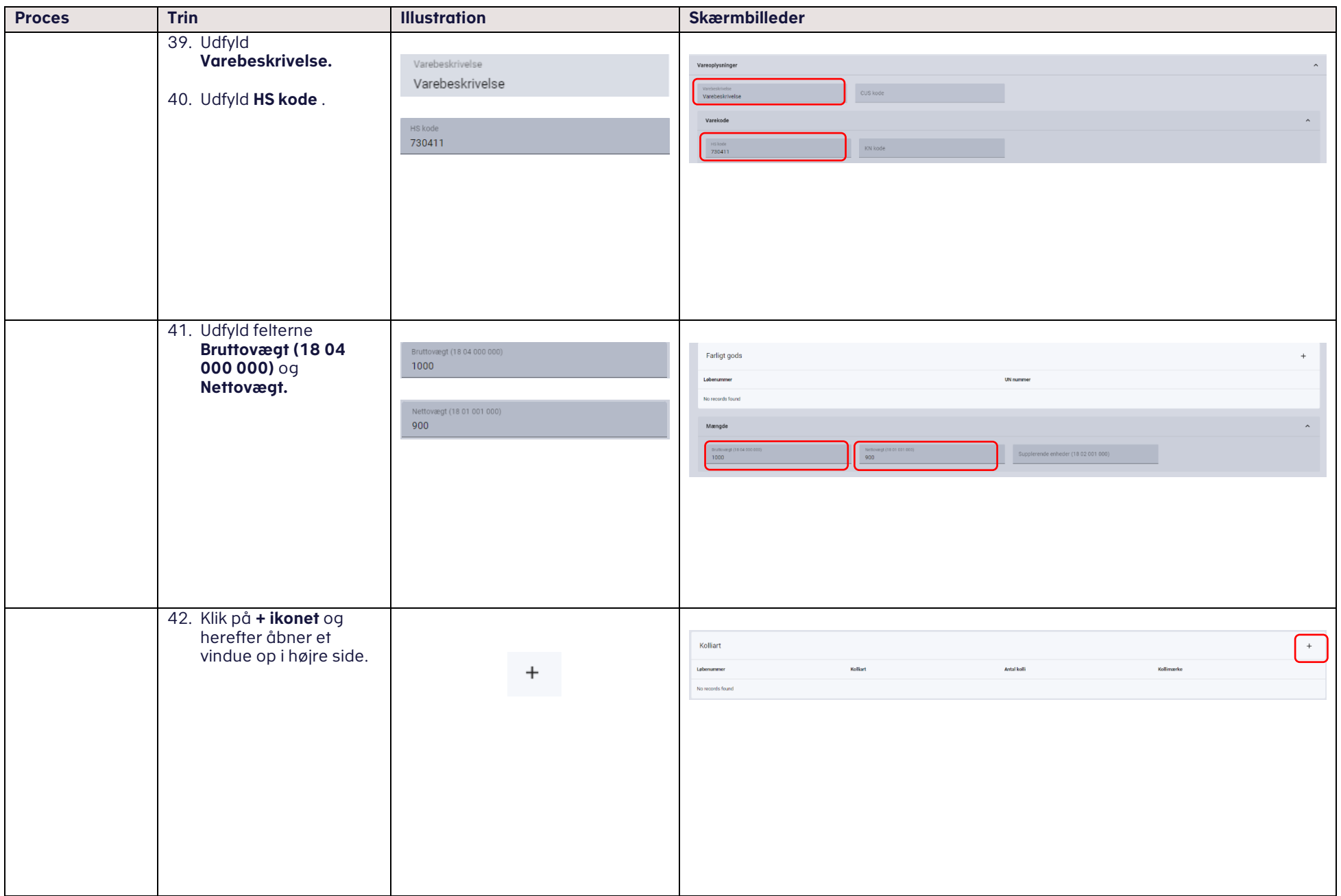

<span id="page-26-0"></span>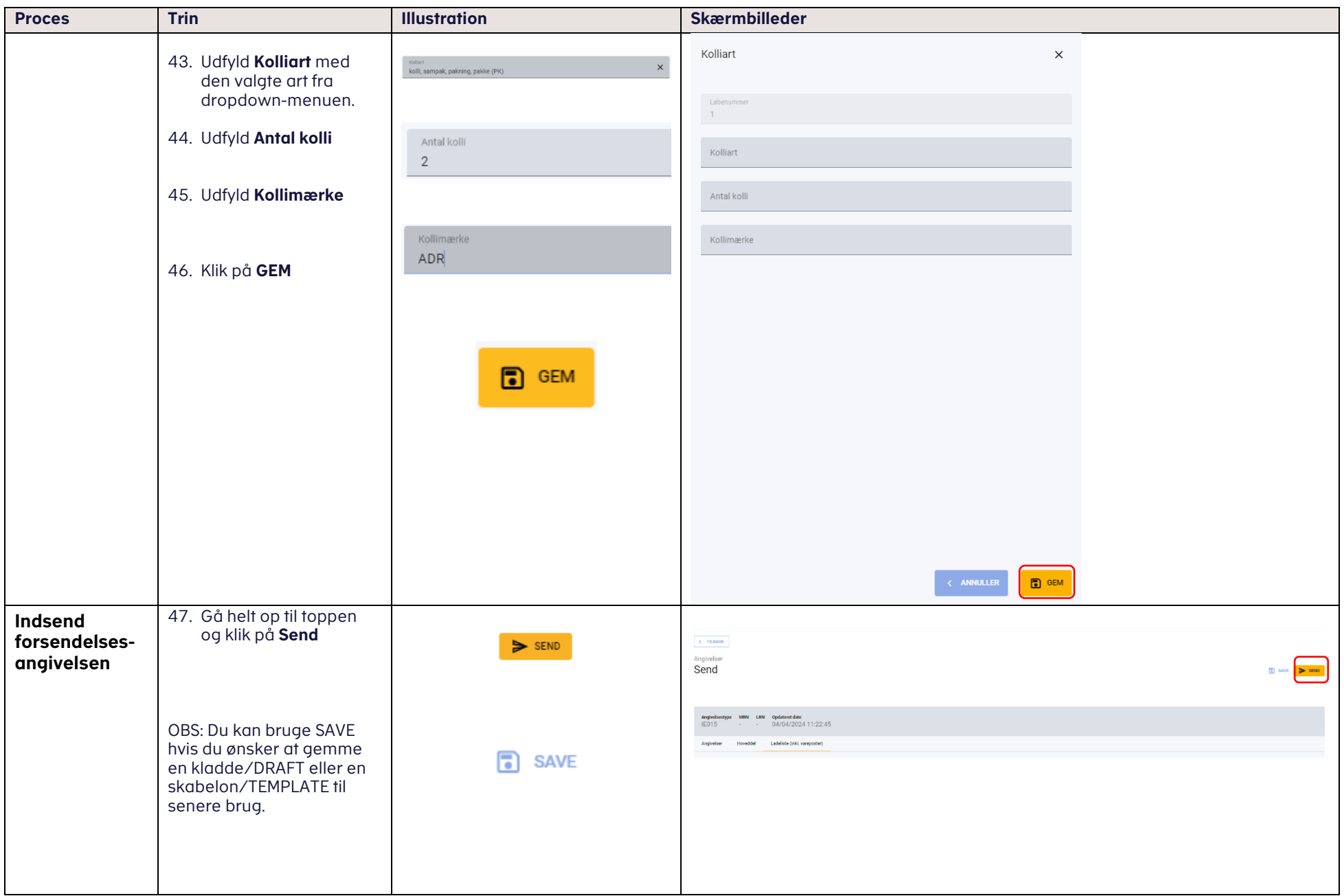